**ก**

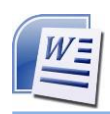

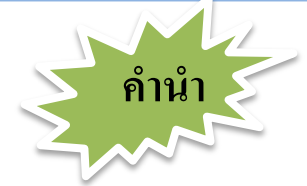

แบบฝึ กทักษะ เรื่อง การใช้งานโปรแกรม Microsoft Word 2007 เบ้ืองตน้ กลุ่มสาระการ เรียนรู้การงานอาชีพและเทคโนโลยชีุดน้ีได้จัดท าข้ึนเพื่อใชเ้ป็นส่วนหน่ึงในการเรียนรู้ของนักเรียน ในรายวิชา คอมพิวเตอร์เพิ่มเติม รหัสวิชา ง21201 กลุ่มสาระการเรียนรู้การงานอาชีพและ ี่ เทคโนโลยี ชั้นมัธยมศึกษาปีที่ 1 โดยเน้นนักเรียนเป็นสำคัญให้สามารถพัฒนาความรู้ ความเข้าใจ ้เกี่ยวกับการใช้งานโปรแกรม Microsoft Word 2007 เบื้องต้น ซึ่งนักเรียนสามารถนำไปประยุกต์ใช้ ในชีวิตประจำวัน แบบฝึกทักษะ เรื่อง การใช้งานโปรแกรม Microsoft Word 2007 เบื้องต้น ชุดนี้ มีท้งัหมด 7 เล่ม ดงัต่อไปน้ี

เล่มที่ 1 แนะนำโปรแกรม Microsoft Word 2007 เล่มที่ 2 การใช้งาน Microsoft Word เบื้องต้น เล่มที่3 การสร้างเอกสาร เล่มที่4 การตกแต่งเอกสาร เล่มที่5 การพิมพ์เอกสารออกทางเครื่องพิมพ์ เล่มที่6 การใช้งานตาราง เล่มที่7การแทรกรูปวาด รูปภาพ วัตถุ และอักษรศิลป์

ในแต่ละเล่มมีความต่อเนื่องของความรู้ ดังนั้น นักเรียนจึงควรศึกษาตามขั้นตอน ทีละชุด ไม่ควรข้าม เพราะอาจจะทำให้เกิดความไม่เข้าใจในเนื้อหาแบบฝึกทักษะ เรื่อง การใช้งาน โปรแกรม Microsoft Word 2007 เบ้ืองตน้ **เล่มที่1 แนะน ำโปรแกรม Microsoft Word 2007**ผู้จัดท า หวังเป็นอย่างยิ่งว่า แบบฝึกทักษะ เล่มนี้ จะมีประ โยชน์แก่นักเรียน และต่อการจัดการเรียนรู้ของครู นักเรียนควรอ่านคำแนะนำการใช้ให้เข้าใจก่อนเป็นลำดับแรก และปฏิบัติตามด้วยความซื่อสัตย์ ้ต่อตนเอง เพื่อผลที่ดีในการสร้างองค์ความรู้ที่ยั่งยืนแก่ตัวนักเรียน

โสภา ธรรมทวี

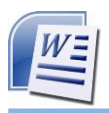

**สำรบัญ**

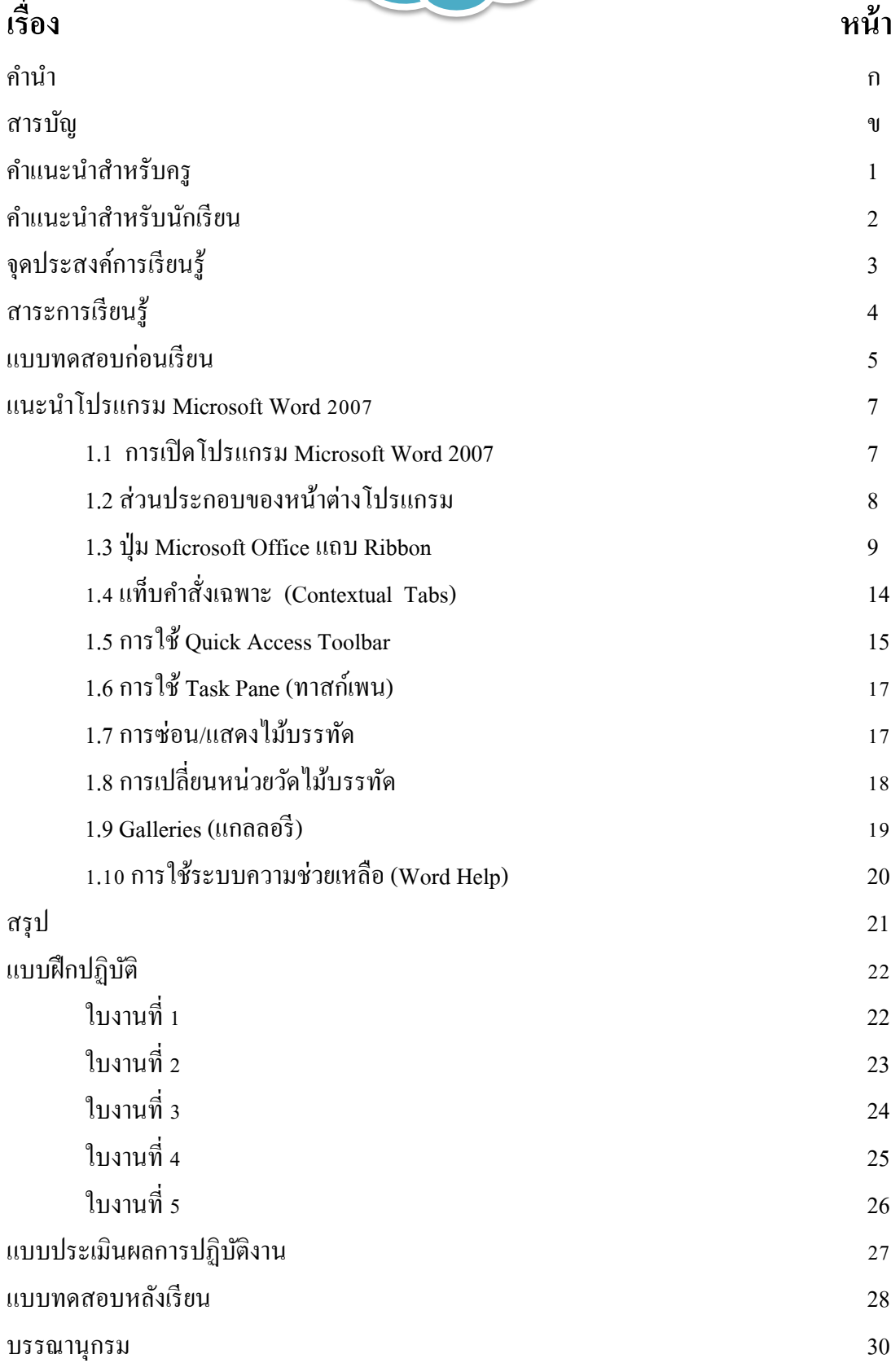

**ข**

**ค**

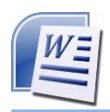

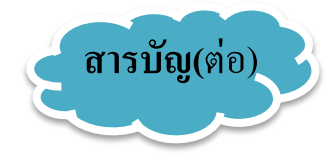

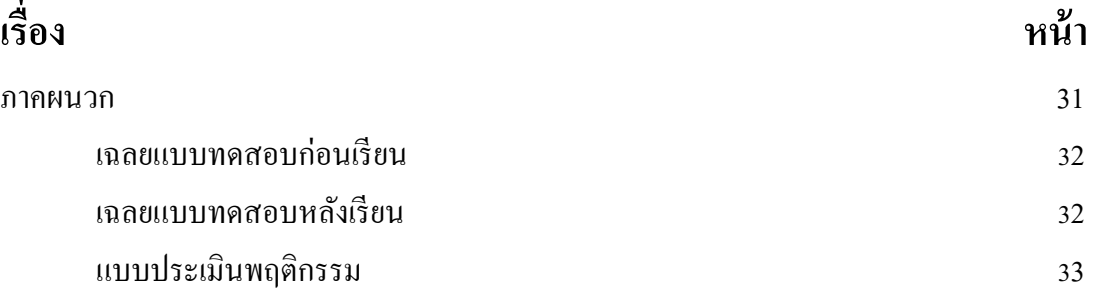

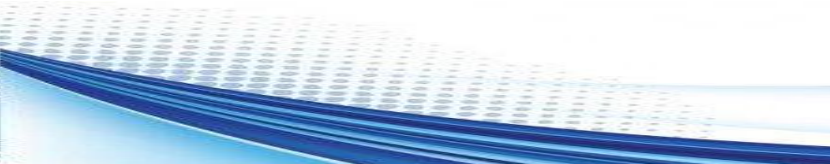